## **Wymaganie edukacyjne**

## **Uczeń, który nie spełnia wymagań na ocenę dopuszczającą otrzymuje ocenę niedostateczną.**

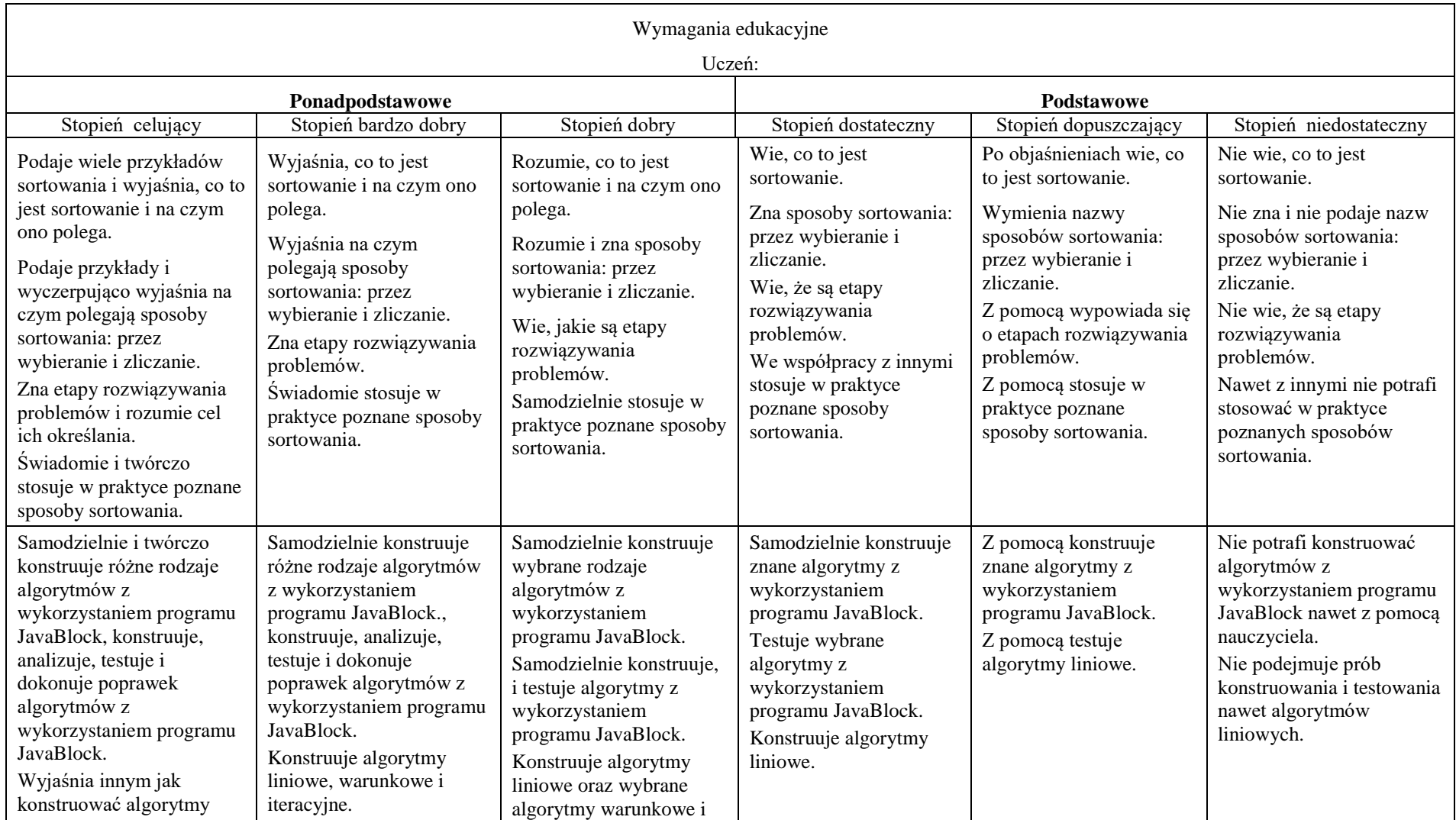

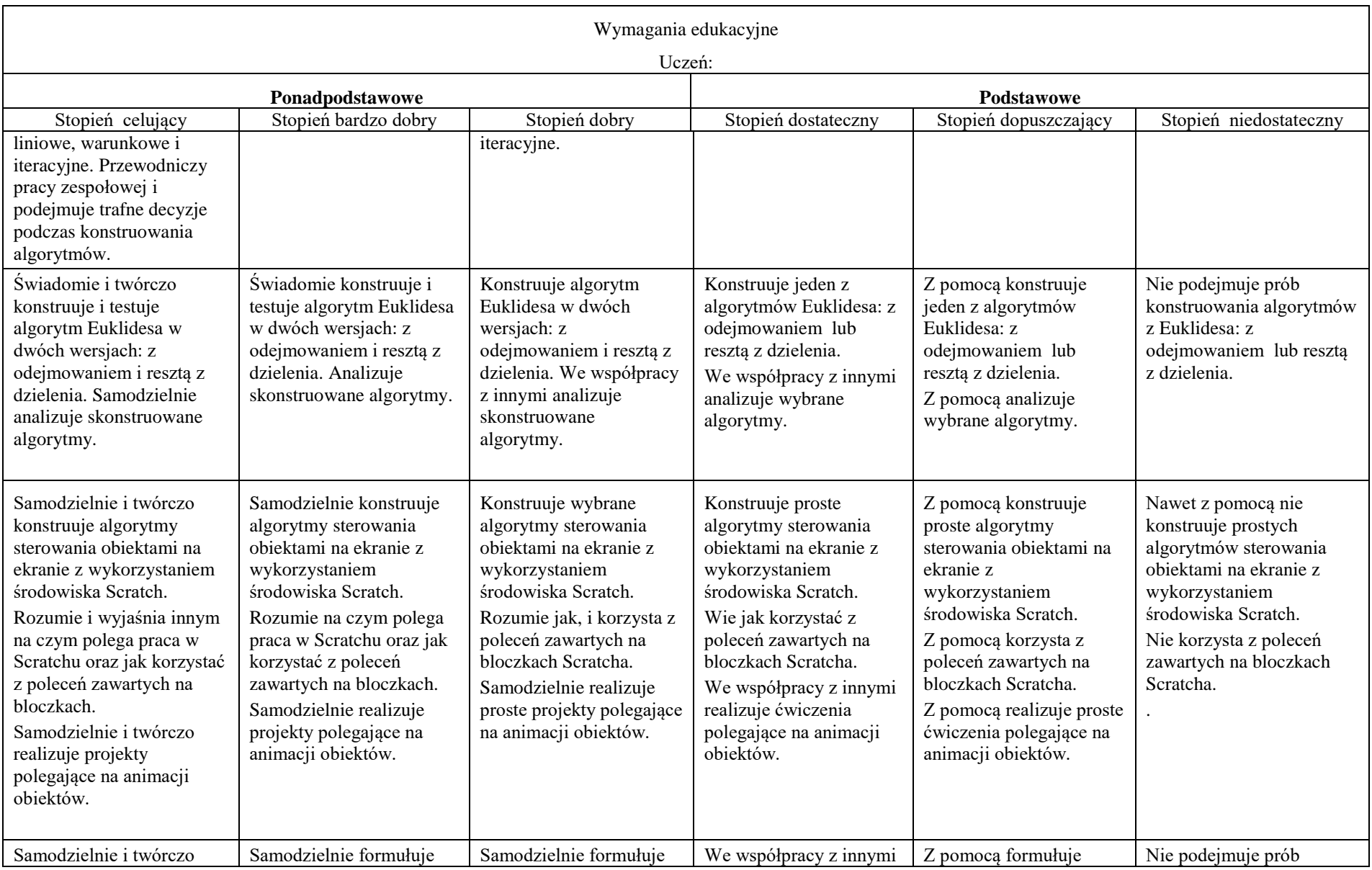

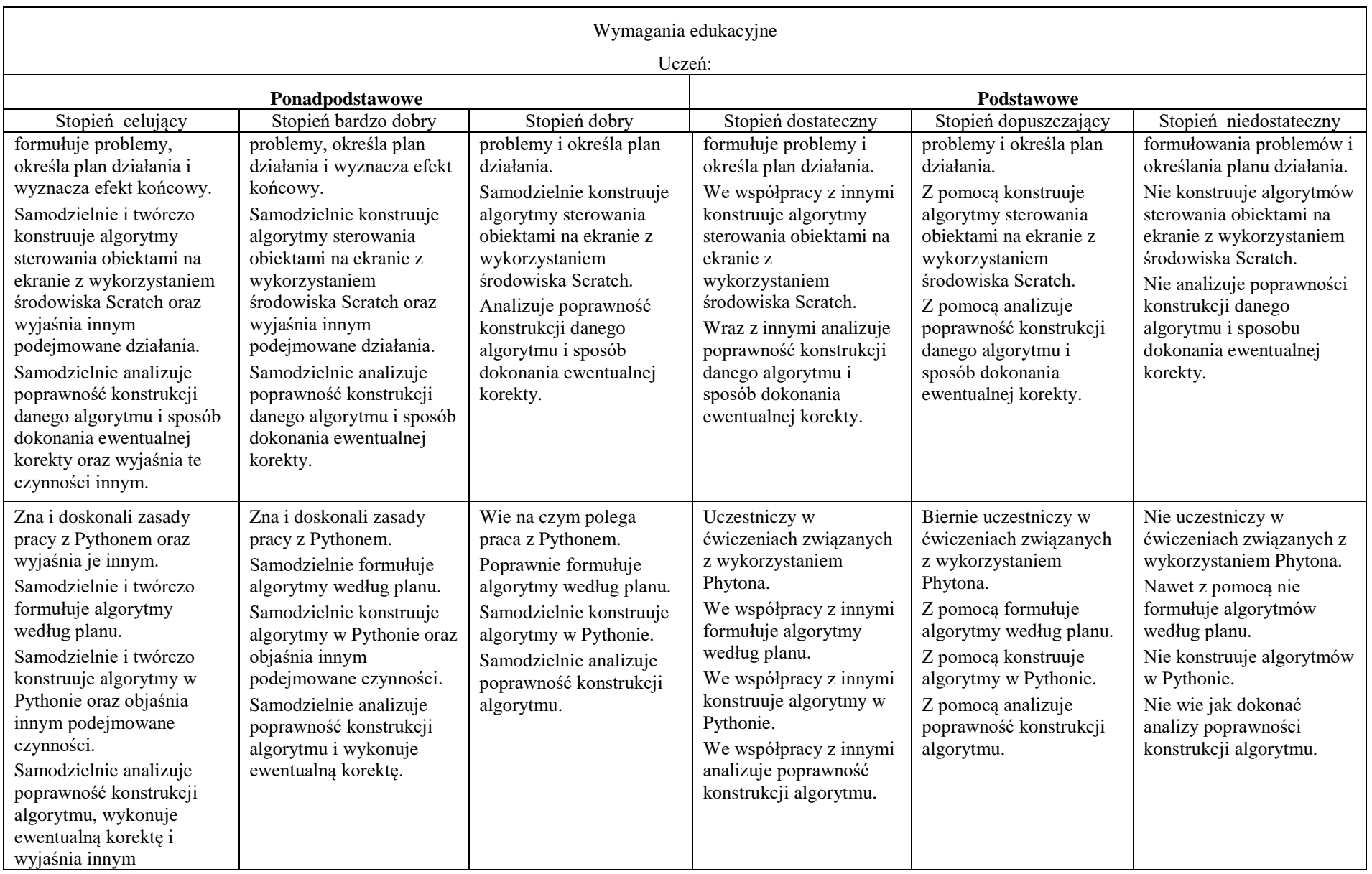

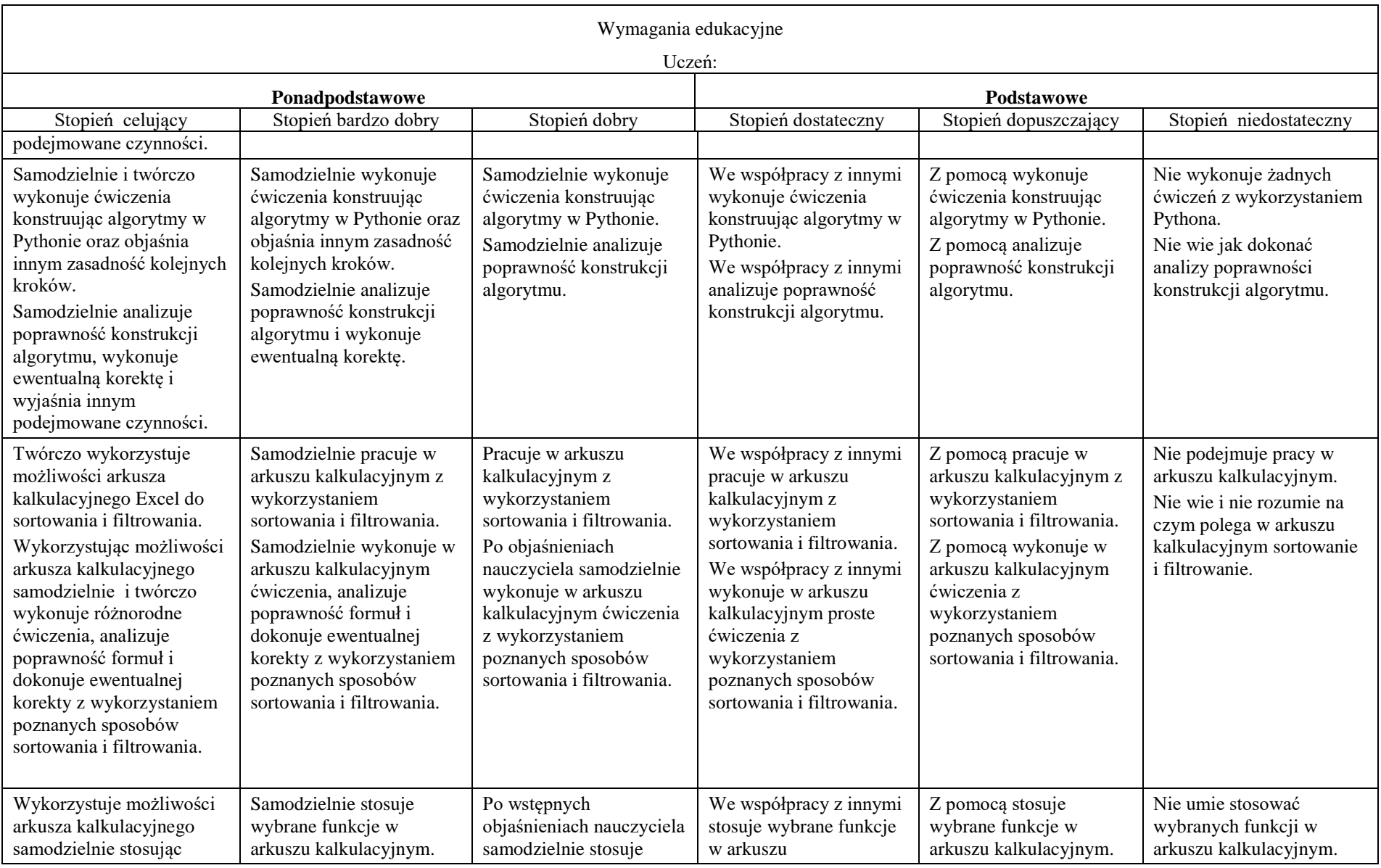

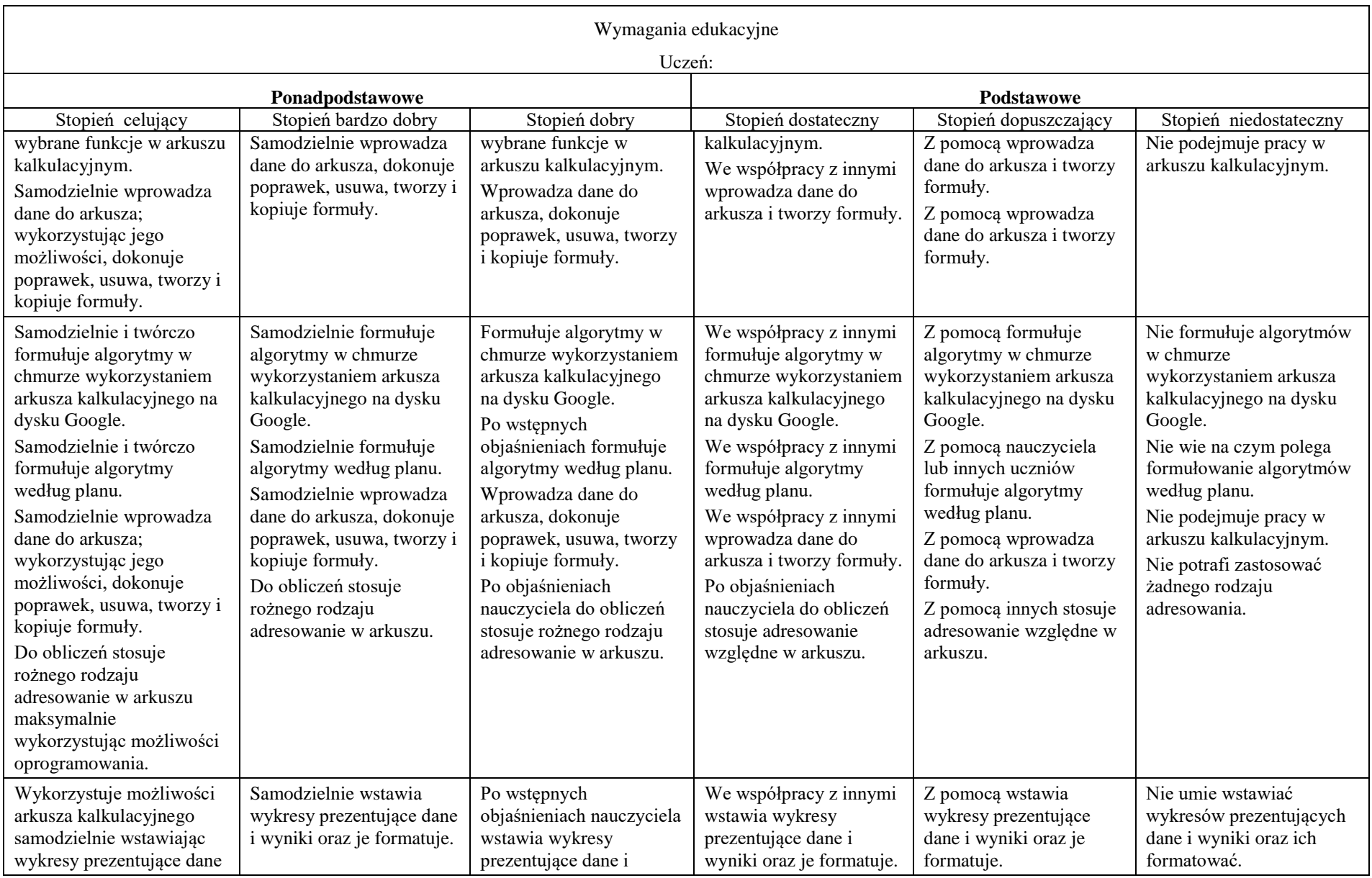

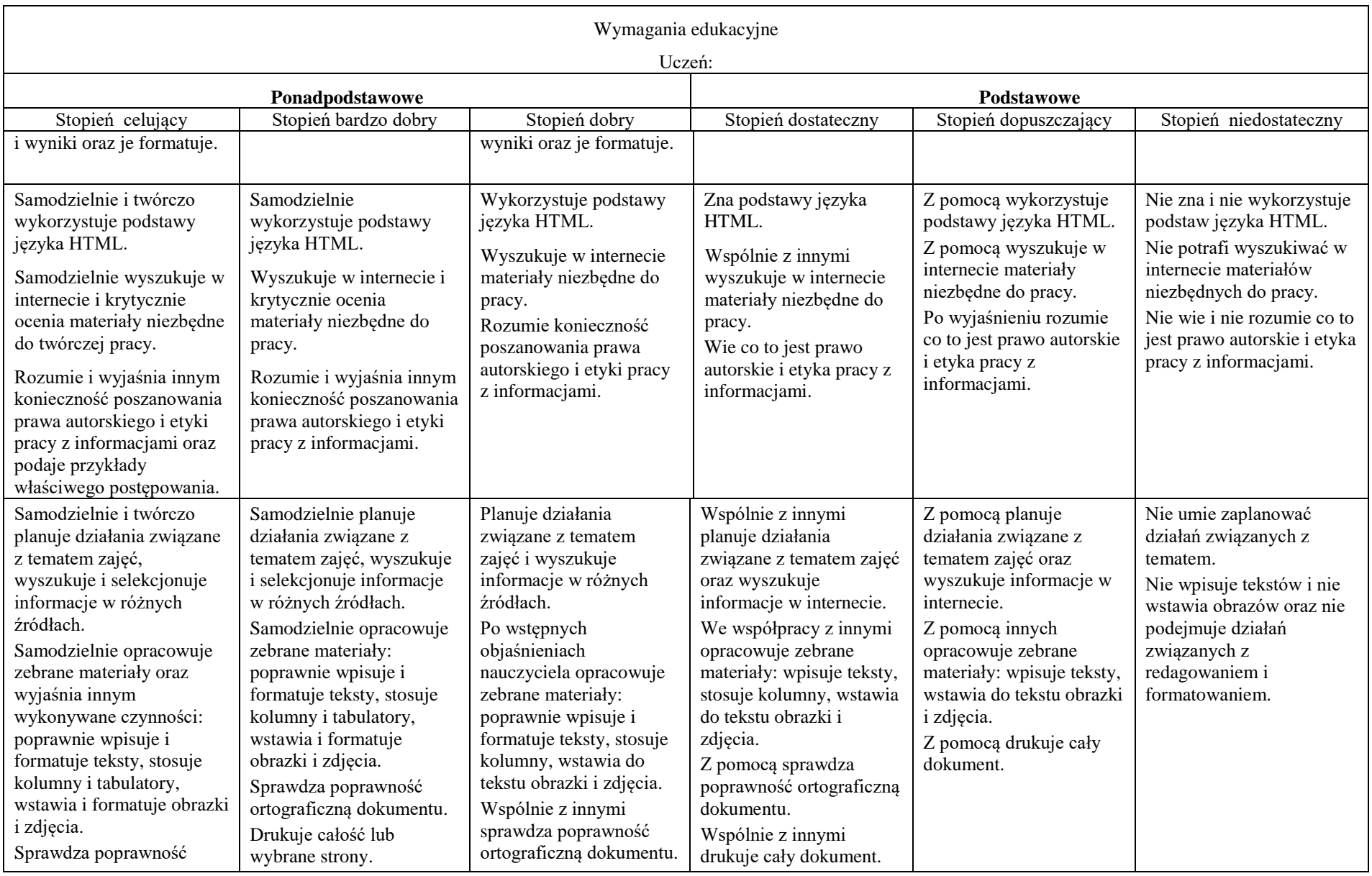

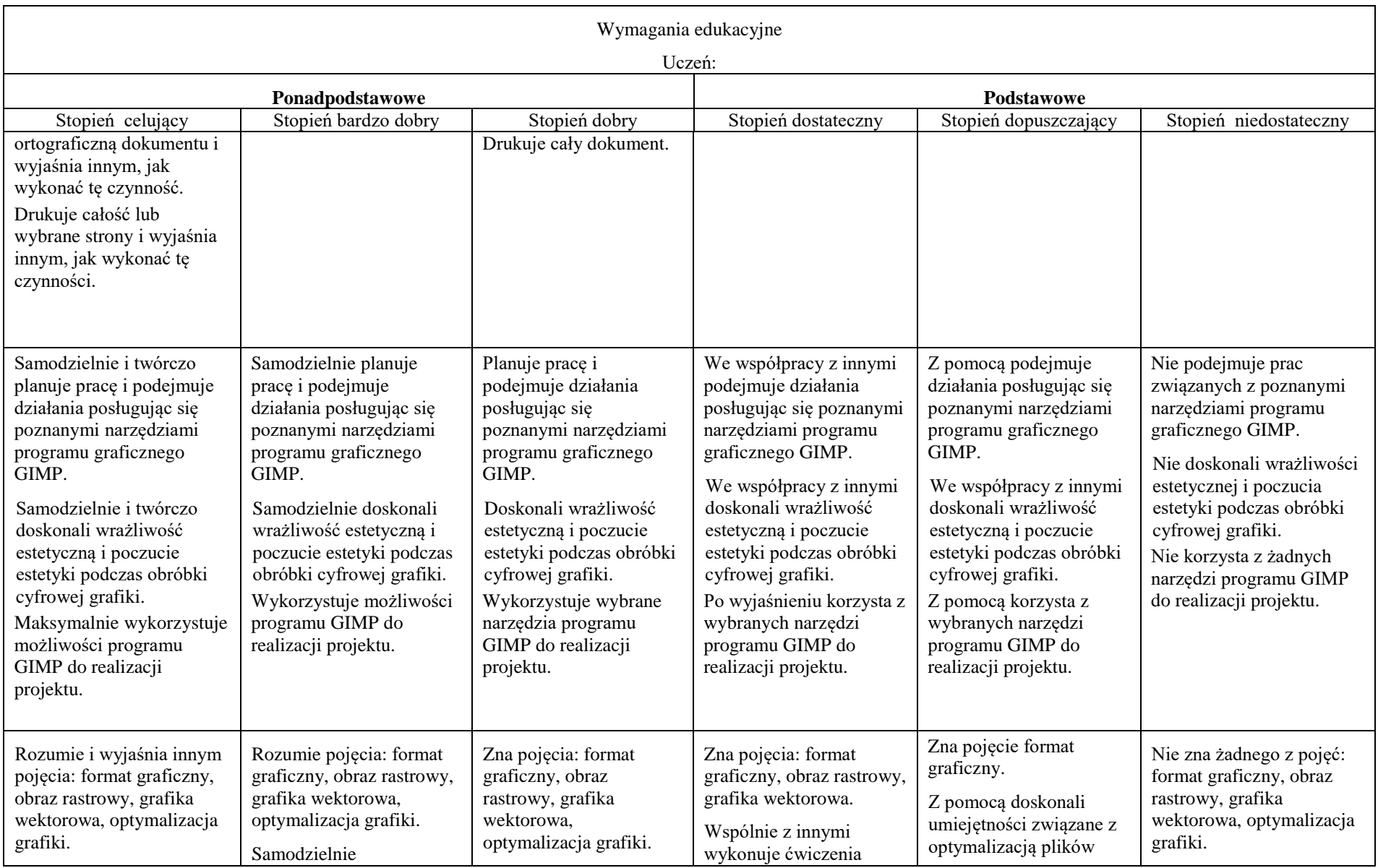

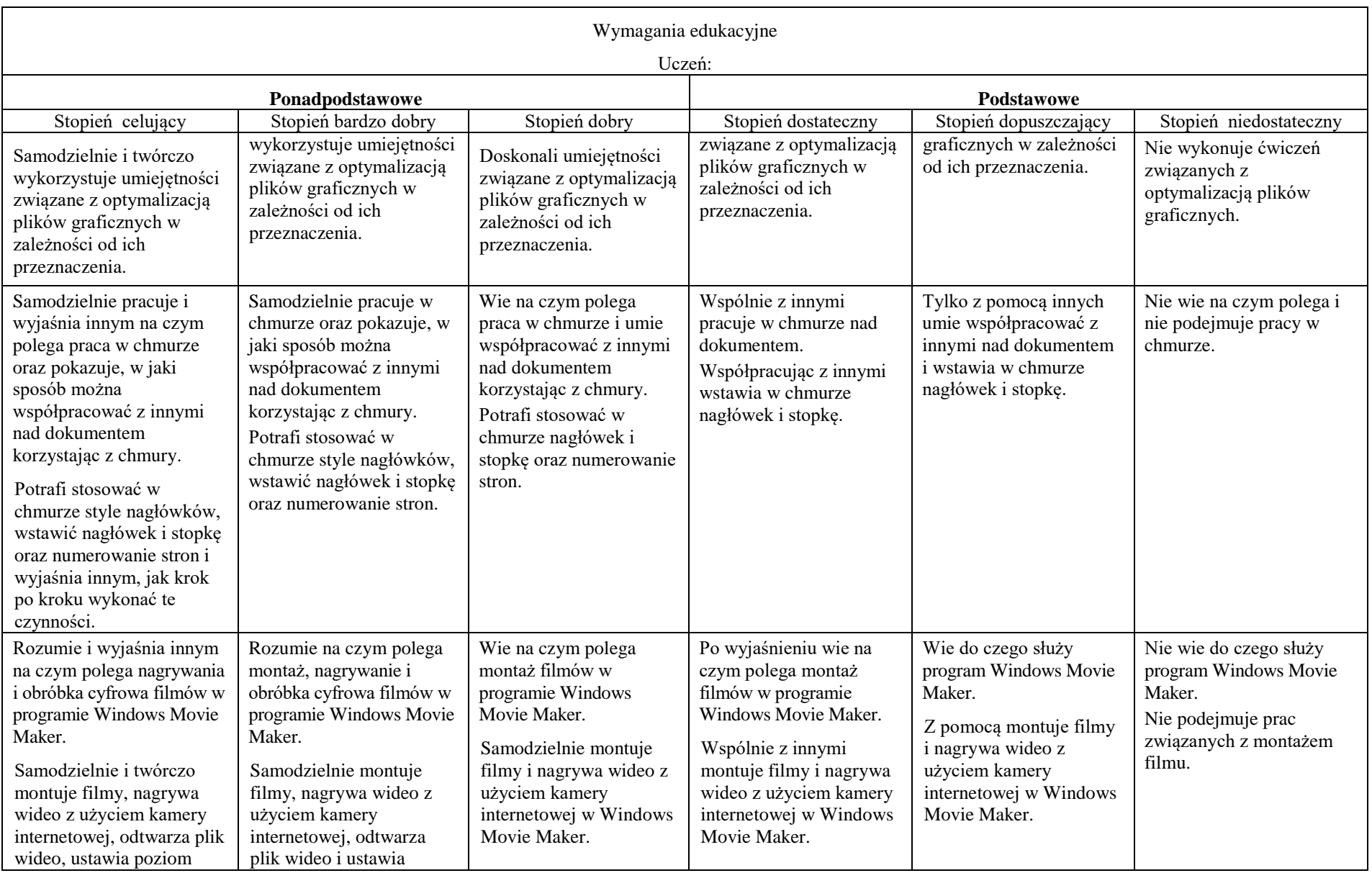

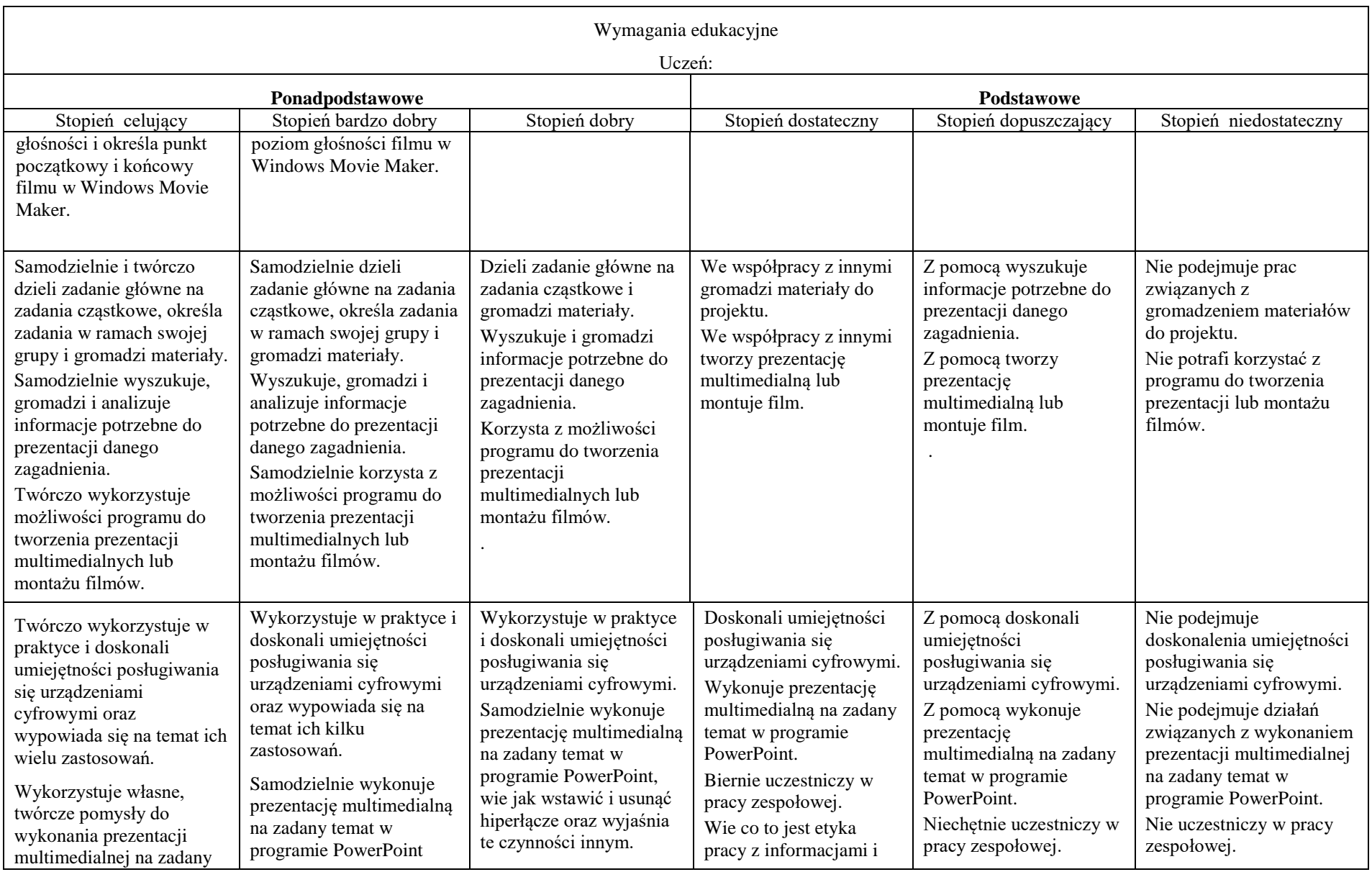

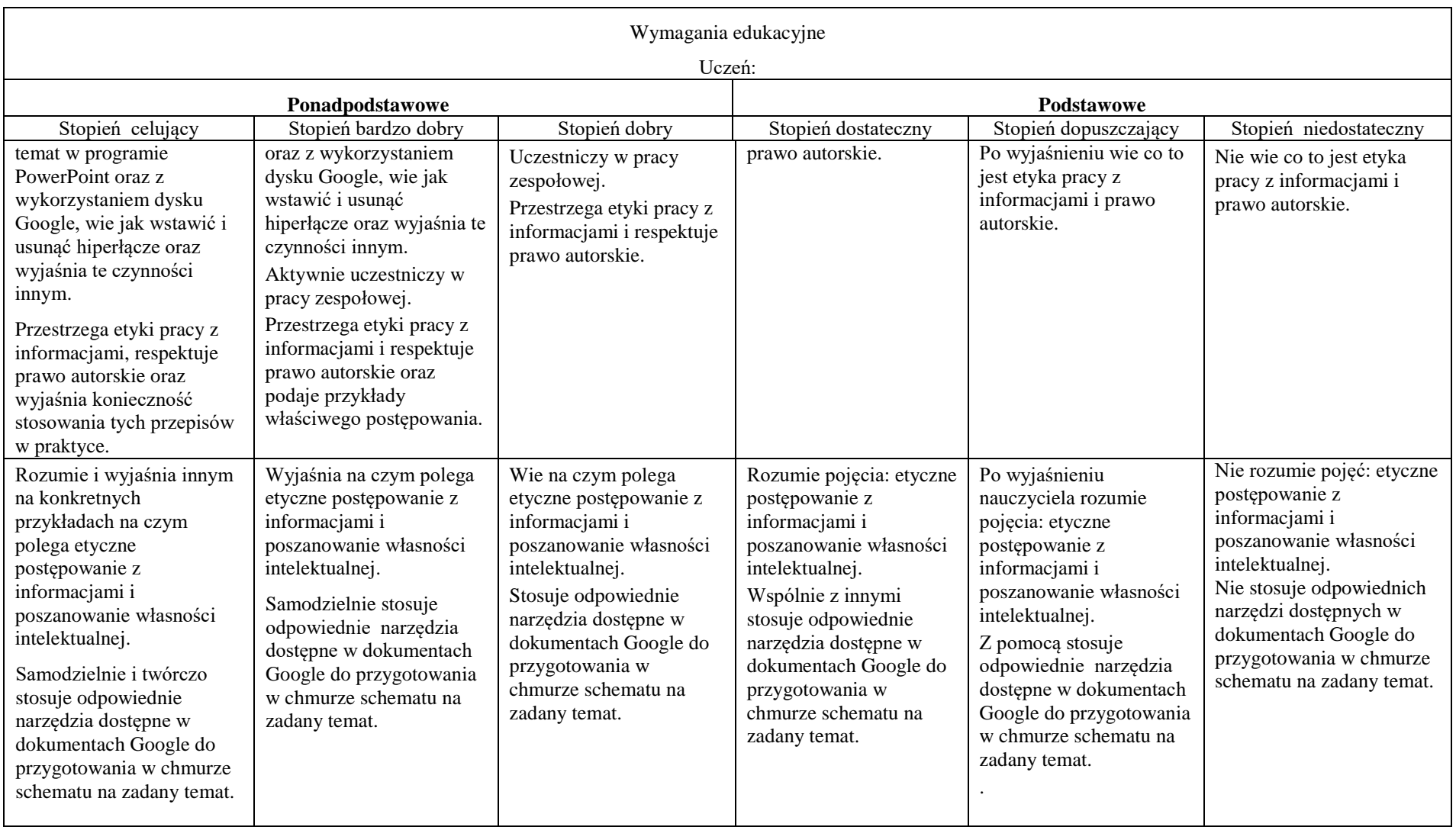